Deccan Education Society's **FERGUSSON COLLEGE** (AUTONOMOUS) PUNE - 411 004, MAHARASHTRA, INDIA.

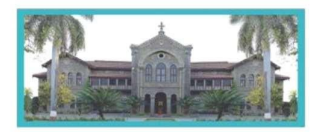

An Autonomous College (under Savitribai Phule Pune University, Pune) (ID No. PU / PN / AS / 002 / 1885) NAAC Accredited "A" Grade; CGPA 3.62 on 4 point scale College of Excellence (UGC) | Special Heritage Status by UGC | DST FIST Supported College | DBT - STAR College

# **M.Sc.Computer Science (Self-Financed) Admission Round I Notice [2022-23]**

### **Admission: Table Round**

**(For the students reporting on the scheduled date and time ONLY. Admissions will be based on Entrance Marks + Category)**

**The Principal, Fergusson College (Autonomous), Pune, holds the right to amend or update any information provided below. Changes if any will be updated on the college website from time to time.**

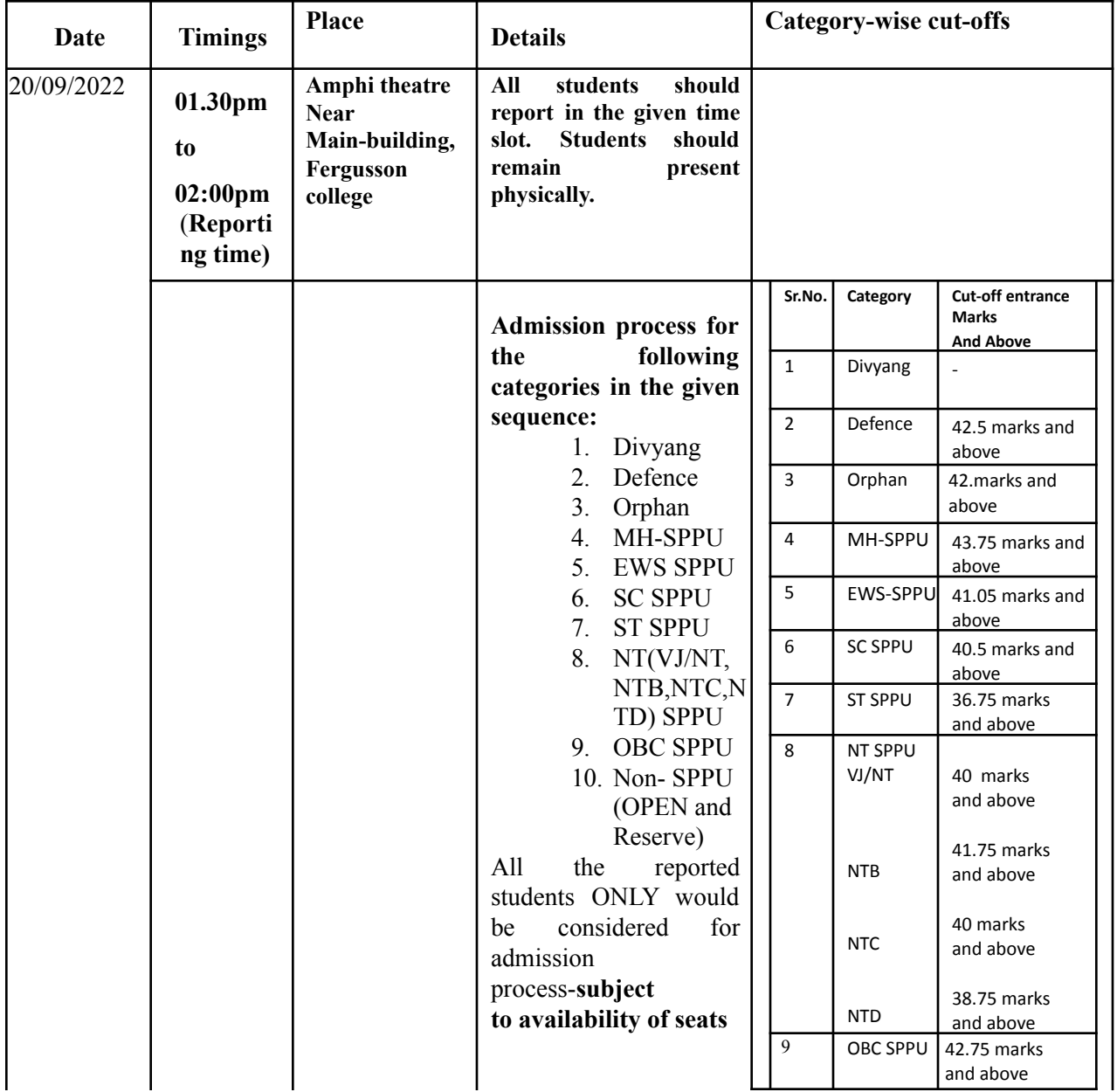

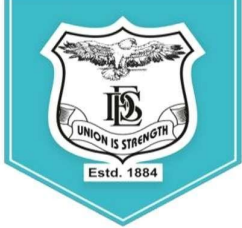

Deccan Education Society's **FERGUSSON COLLEGE** (AUTONOMOUS) PUNE - 411 004, MAHARASHTRA, INDIA.

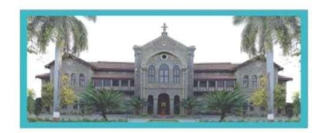

An Autonomous College (under Savitribai Phule Pune University, Pune) (ID No. PU / PN / AS / 002 / 1885) NAAC Accredited "A " Grade; CGPA 3.62 on 4 point scale

College of Excellence (UGC) | Special Heritage Status by UGC | DST FIST Supported College | DBT - STAR College

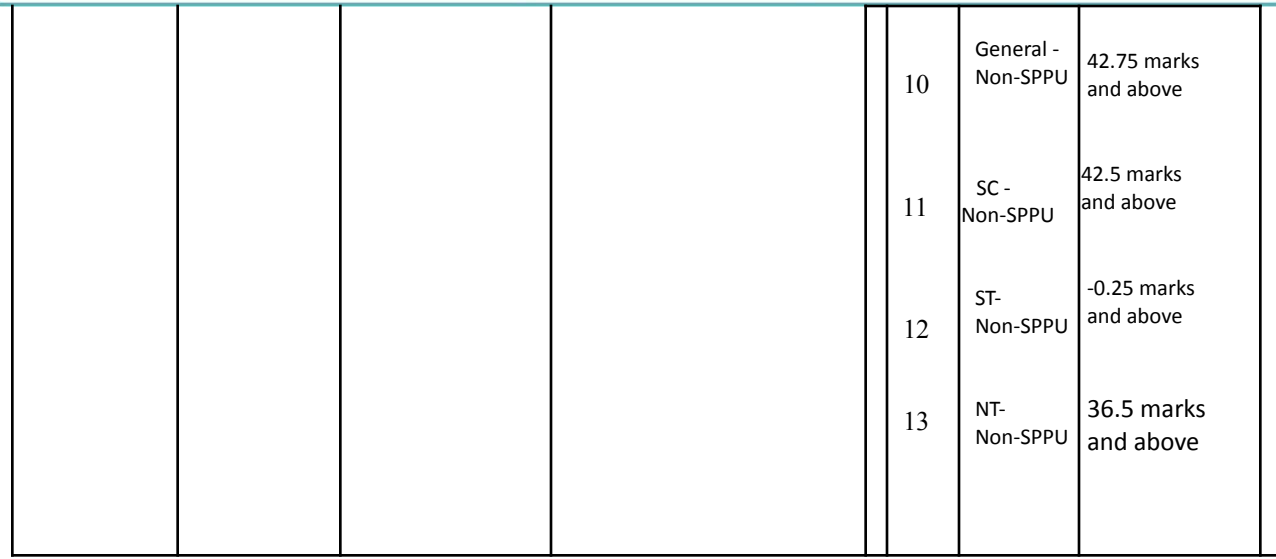

## **Intake Capacity and Distribution of Seats**

## **Intake Capacity -60**

a) **Students of SPPU**

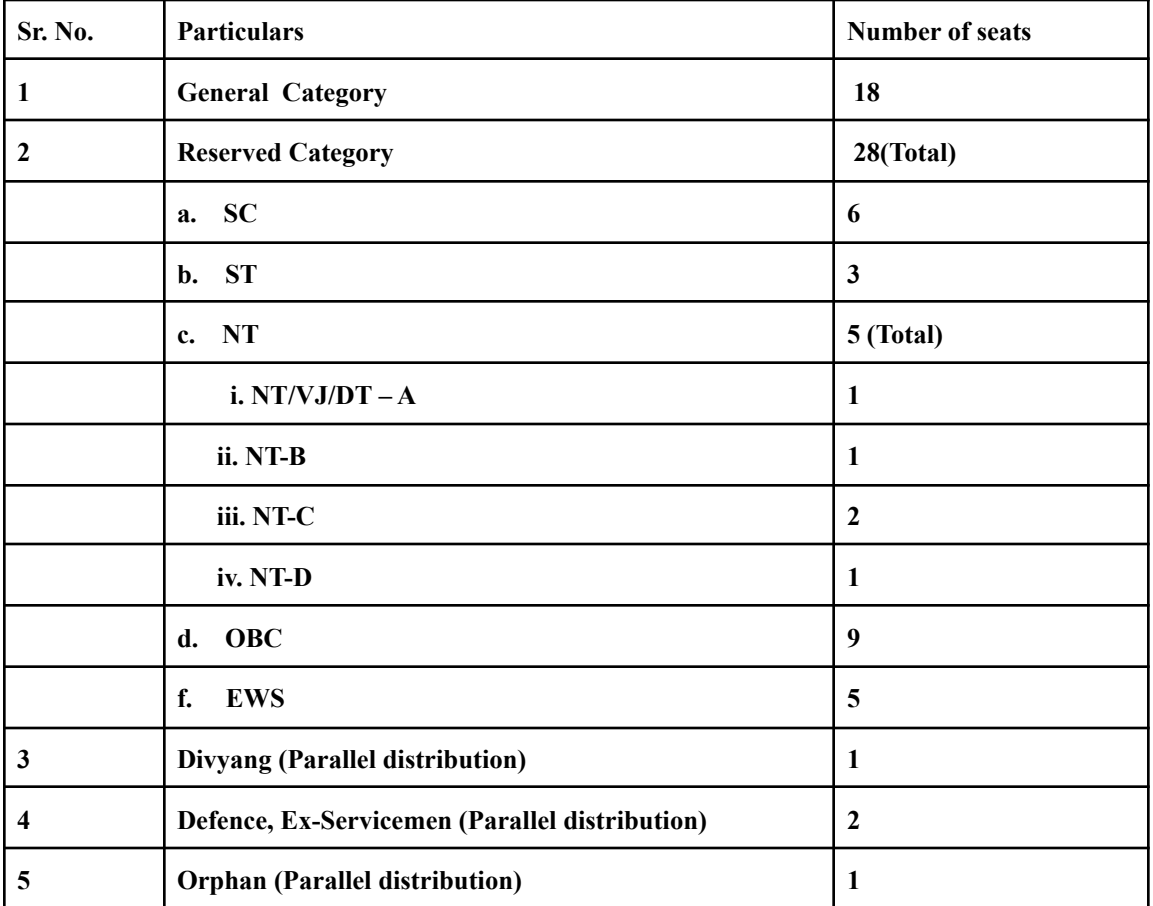

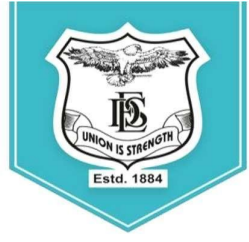

**Deccan Education Society's FERGUSSON COLLEGE** (AUTONOMOUS) PUNE - 411 004, MAHARASHTRA, INDIA.

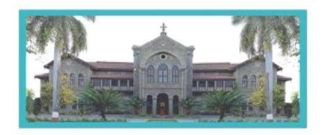

An Autonomous College (under Savitribai Phule Pune University, Pune) (ID No. PU / PN / AS / 002 / 1885) NAAC Accredited "A" Grade; CGPA 3.62 on 4 point scale College of Excellence (UGC) | Special Heritage Status by UGC | DST FIST Supported College | DBT - STAR College

### b) **Students Other University**

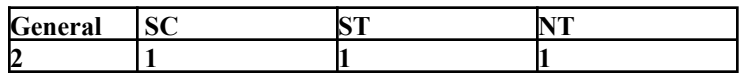

### Important Note:

- 1. **This is a Provisional Admission for all those students whose results are yet to be declared. In case if the student fails in his/ her graduation exams, his/ her admission will be canceled and his/her fees will be refunded.**
- 2. **Resolving tie in Marks**

**In case of candidates securing equal marks in Entrance Exam, the preference clause (if applicable under Eligibility) will be considered.**

**If the tie still persists then marks secured in qualifying Examination (5 th Semester or T.Y.BSc/BA whichever applicable) will be considered.**

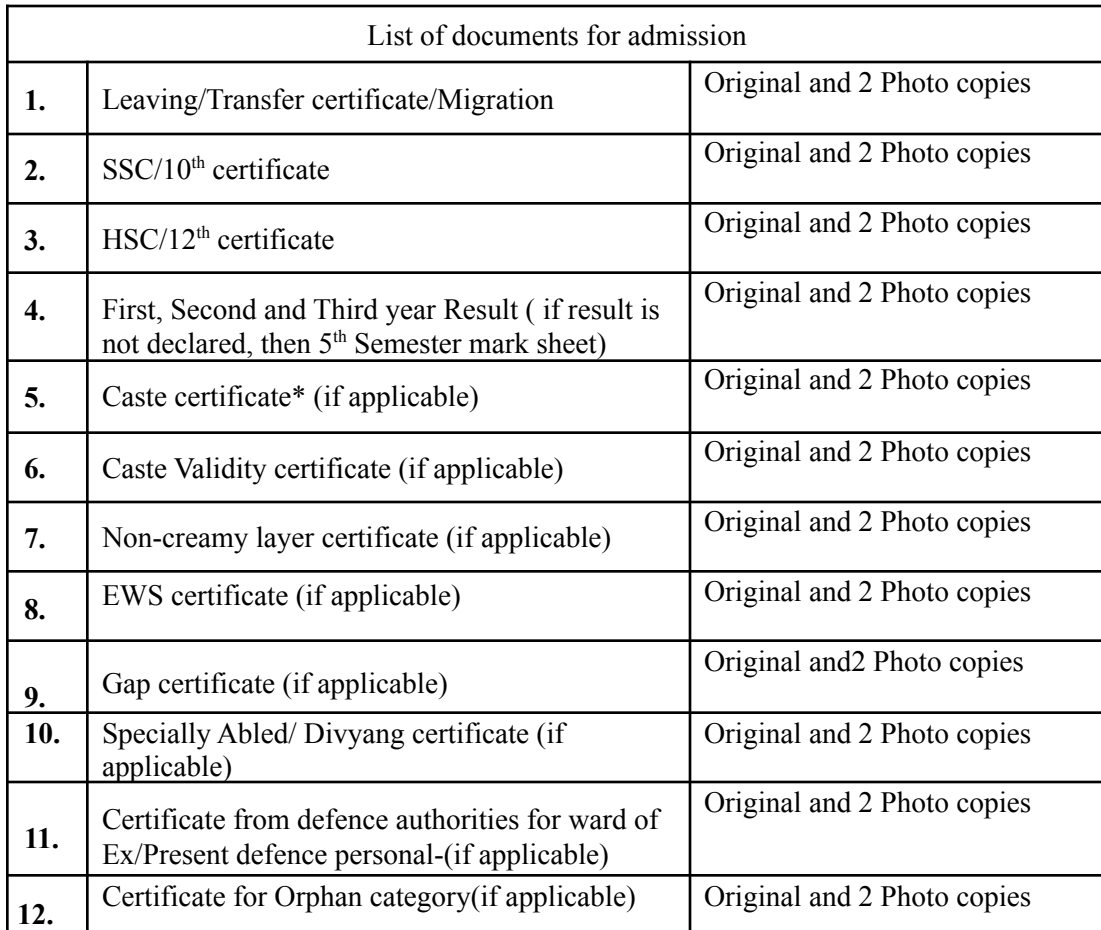

### **List of documents for admission process**

### **Deccan Education Society's FERGUSSON COLLEGE**

PUNE - 411 004, MAHARASHTRA, INDIA.

(AUTONOMOUS)

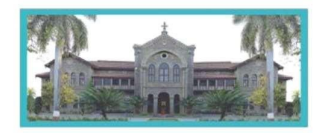

An Autonomous College (under Savitribai Phule Pune University, Pune) (ID No. PU / PN / AS / 002 / 1885) NAAC Accredited "A" Grade; CGPA 3.62 on 4 point scale College of Excellence (UGC) | Special Heritage Status by UGC | DST FIST Supported College | DBT - STAR College

## **General Instructions**

- 1. The candidates/applicants whose names featured in the merit list **MUST report with original documents & photo copies** as applicable.
- 2. Please note that in this **TABLE ROUND,** the number of students called for admission is more than the number of available vacancies in each category.
- 3. Students should physically remain present in the College for verification of documents  $\&$ allocation of the seat.
- 4. During the admission round, admissions will be closed as soon as the seats/vacancies are filled.
- 5. Seat allocation will be based on Entrance Marks and availability of seats.
- 6. Reporting to the admission round; does not ensure admission in this round and it will depend on the availability of vacancies and verification of documents.
- 7. All rights regarding the admission process rest with the Principal of the college.
- 8. *The link for the admission form and payment of fees will be activated ONLY AFTER verification of the relevant documents.*
- 9. *If the student is late by more than 15 min of reporting time, then the student will not have any claim on any seat.*

### **PROCESS FOR ADMISSION**

- 1. **Log on to https://livestudent.deccansociety.org** with your login ID and password (received in a message on your registered **mail id** and **mobile number** after documents are verified).
- 2. Pay the fees (fees to be deposited only **ON-LINE**–use Debit card/ Credit card/Net banking/UPI). For the payment receipt, click on reprint receipt.
- 3. After payment, the student should download the admission form and fee receipt for further reference.
- 4. After depositing entire fees online, students will receive a notification of fee receipt in **THREE WORKING DAYS** on their login.
- 5. Admission to the course will be confirmed only after all documents are furnished, verified and payment of fees is completed in the stipulated time period.
- 6. Students should take admission in the given stipulated time. Students failing to take admission in this round will not have any claim in further rounds of admission.
- 7. Fee Structure for **M.Sc. Computer Science**

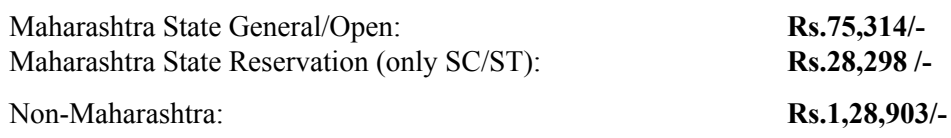

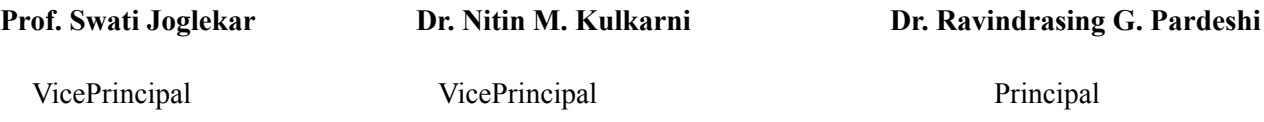

### Deccan Education Society's **FERGUSSON COLLEGE**

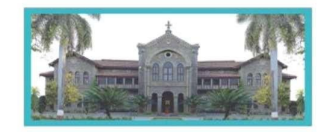

An Autonomous College (under Savitribai Phule Pune University, Pune) (ID No. PU / PN / AS / 002 / 1885) NAAC Accredited "A" Grade; CGPA 3.62 on 4 point scale College of Excellence (UGC) | Special Heritage Status by UGC | DST FIST Supported College | DBT - STAR College

### LINK-https://livestudent.deccansociety.org/StudentLogin/Index/

PUNE - 411 004, MAHARASHTRA, INDIA.

1. Enter student User Name & Password

(AUTONOMOUS)

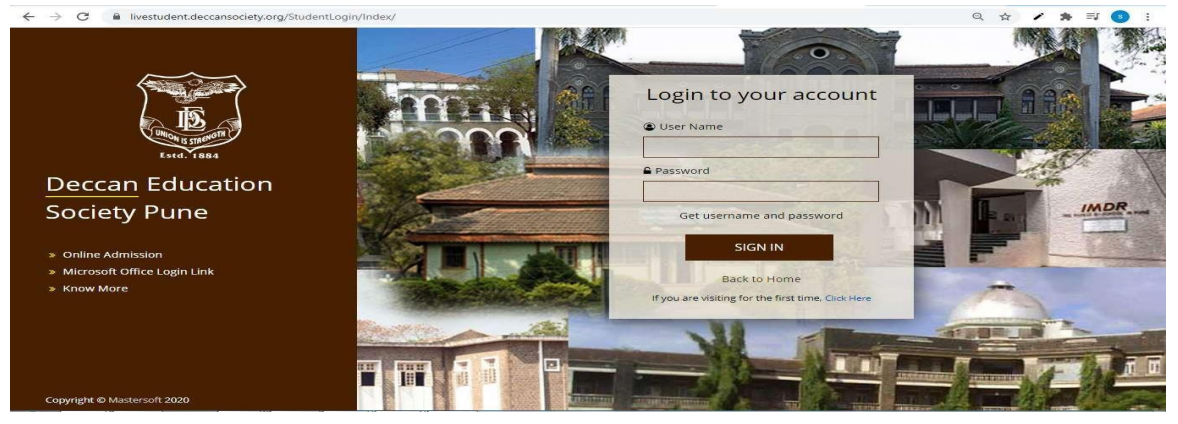

### 2. Admission form

**Estd. 1884** 

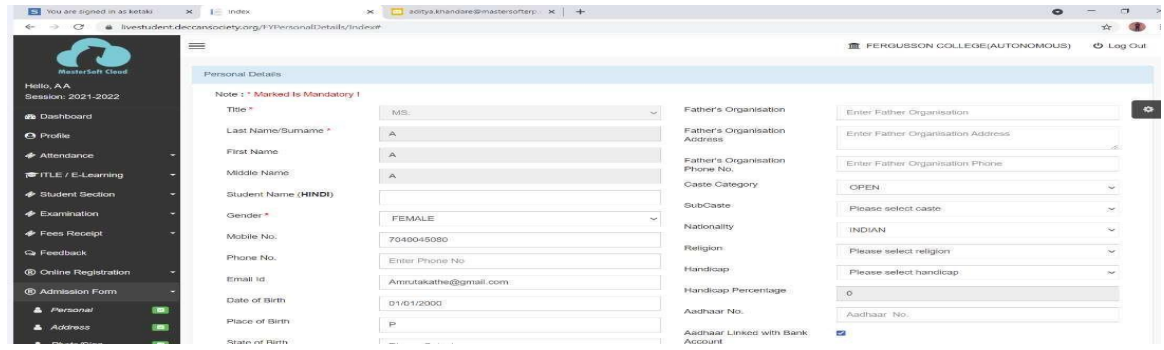

### 3. Address Detail

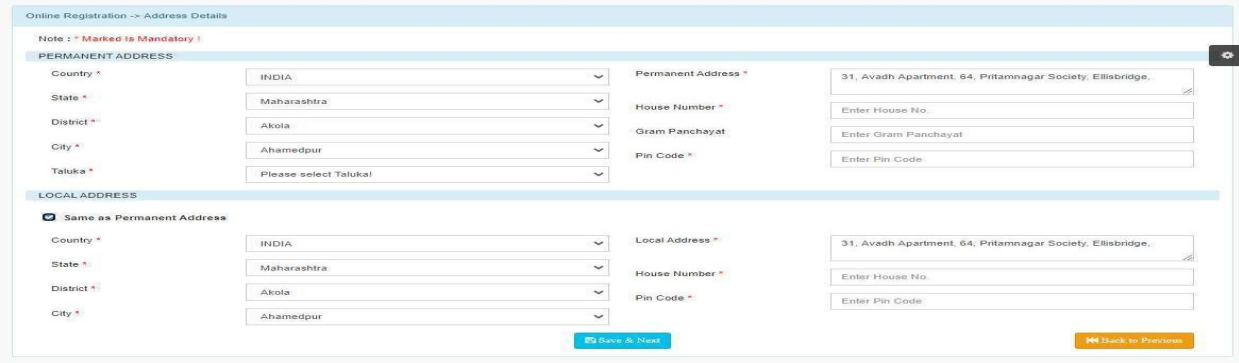

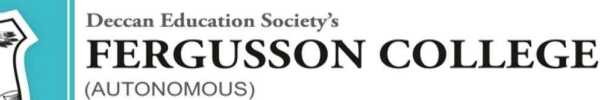

PUNE - 411 004, MAHARASHTRA, INDIA.

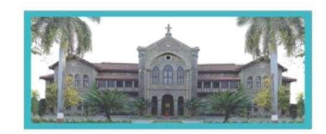

An Autonomous College (under Savitribai Phule Pune University, Pune) (ID No. PU / PN / AS / 002 / 1885) NAAC Accredited "A " Grade; CGPA 3.62 on 4 point scale College of Excellence (UGC) | Special Heritage Status by UGC | DST FIST Supported College | DBT - STAR College

#### 4. Photo and Signature Detail

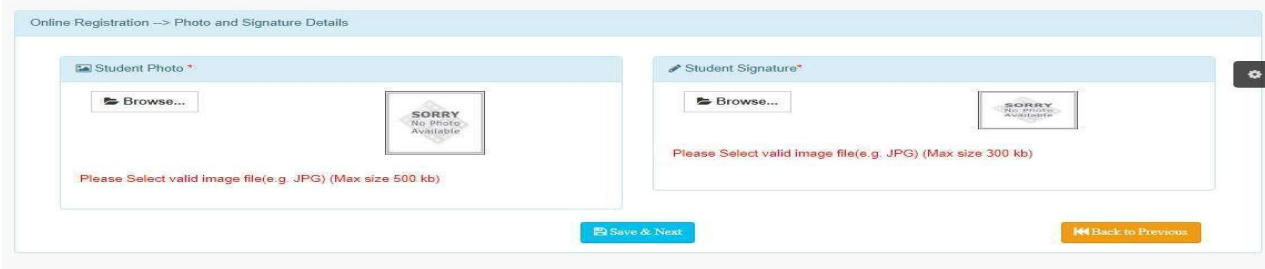

#### 5. Document

Estd. 1884

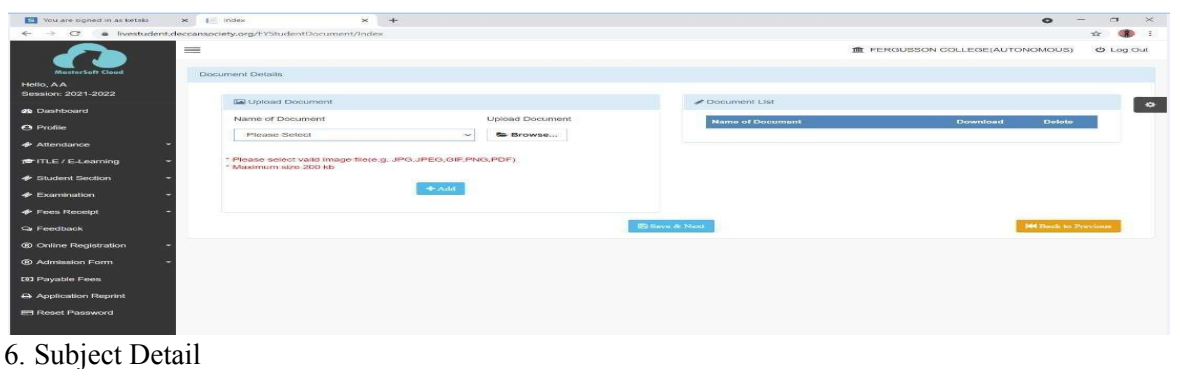

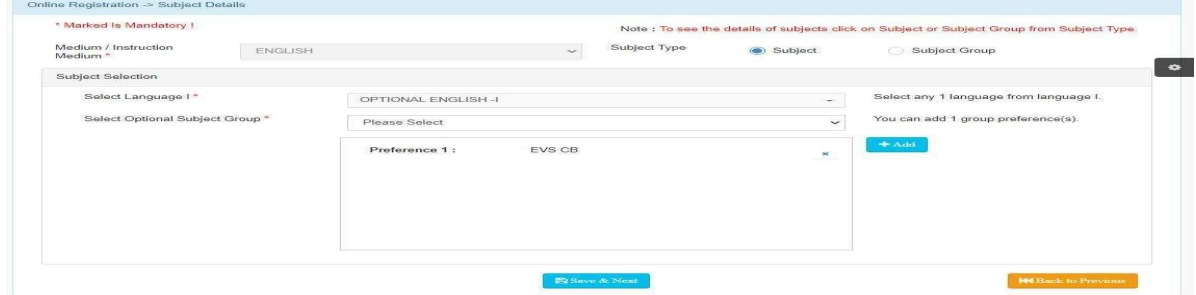

7. **Click on Conform Click Button**: Confirm Application Print

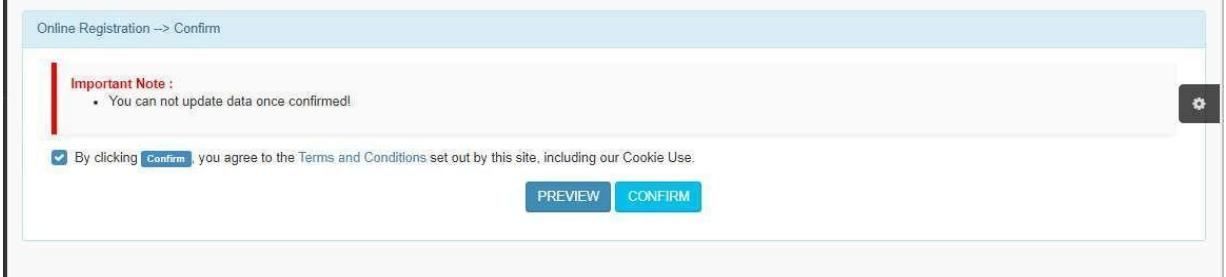

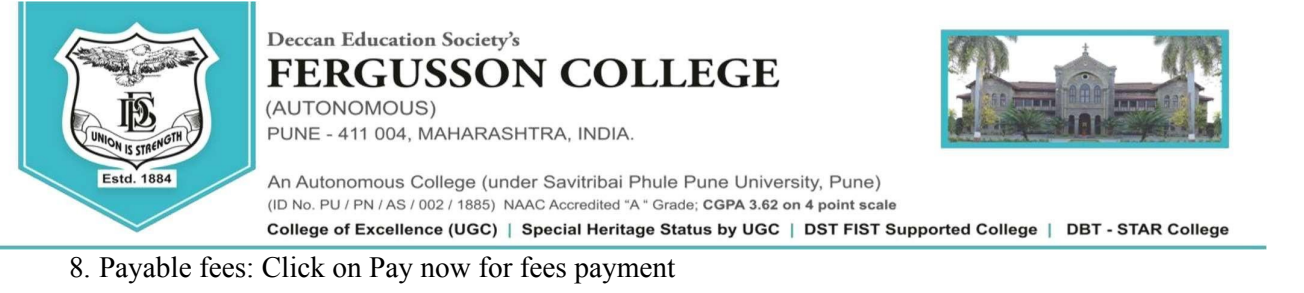

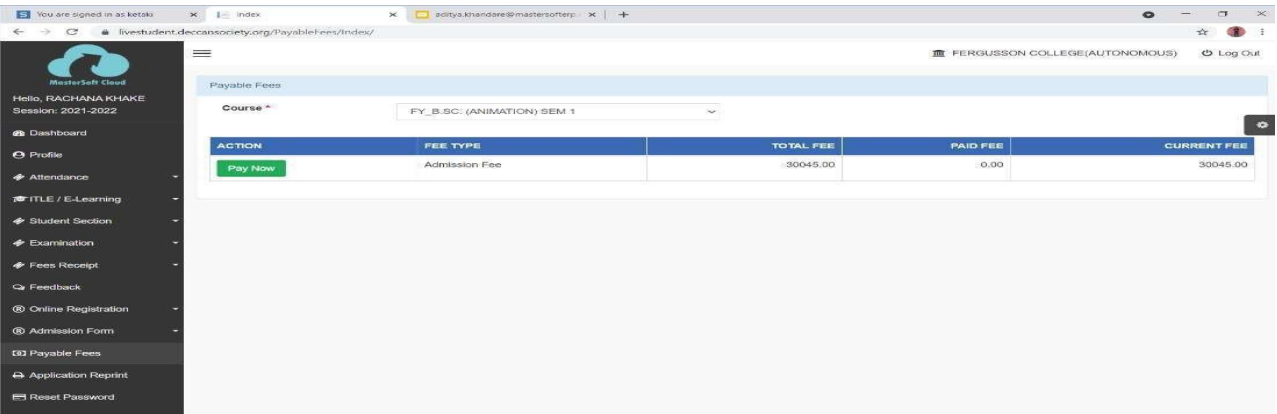

9. After payment of fees, download the admission form and fee receipt, take a printout and submit both the documents in office 3 , main building, Fergusson College on or before 23th September 2022 in between 11.00am to 5.00pm.